# **Bioinformatics Algorithms**

**Data sources and formats**

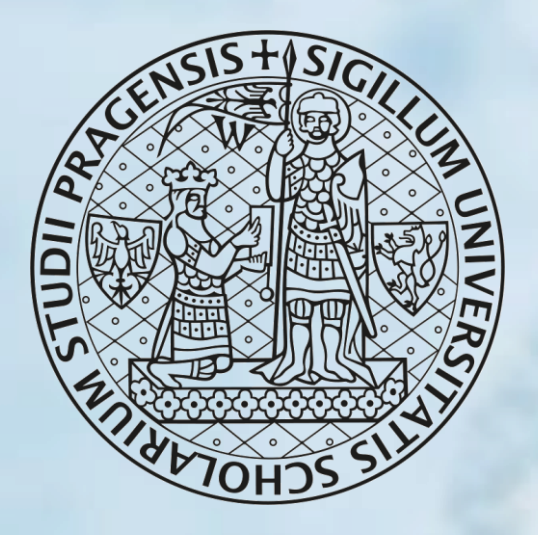

1 **[https://bioinformatika.mff.cuni.cz/cusbg](https://ksi.mff.cuni.cz/)David Hoksza <http://siret.ms.mff.cuni.cz/hoksza> [https://ksi.mff.cuni.cz](https://ksi.mff.cuni.cz/)**

# Sequence databases and data formats

# Sequence Databases

- DNA
	- GenBank/RefSeq (NCBI), European Nucleotide Archive (EMBL-EBI), DNA Database of Japan (DDBJ)
- Proteins
	- PIR (USA), SwissProt (EMBL-EBI)
	- UniProt (SwissProt + TrEMBL + PIR)
- Derived Databases
	- Pfam, PROSITE, SILVA
- ... and MANY more ...

# GenBank

- Annotated collection of all publicly available DNA sequences and their protein transcripts including mRNA sequences with coding regions, segments of genomic DNA with a single gene or multiple genes, and ribosomal RNA gene clusters
- Maintained by National Center for Biotechnology Information [\(NCBI\)](http://www.ncbi.nlm.nih.gov/books/n/handbook/A1237/def-item/app116/)
- Part of the International Nucleotide [Sequence Database Collaboration](http://www.insdc.org/) with the European Nucleotide Archive

[\(ENA\)](http://www.ebi.ac.uk/ena/) operated by European Bioinformatics Institute ([EBI](http://www.ebi.ac.uk/)) and the DNA Data Bank of Japan (DDBI)

- 940,513,260,726 bases from 231,982,592 sequences as of August 2021
- More than 100,000 distinct organisms
- Multiple entries for some loci (sequencing can take place under slightly different conditions in various individuals)

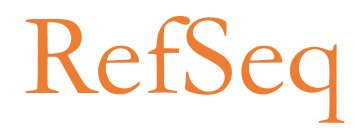

- Reference Sequence (RefSeq) database is a **curated collection** of DNA, RNA, and protein sequences built by NCBI
- Provides separate and linked records for the genomic DNA, the gene transcripts, and the proteins arising from those transcripts
- Limited to **major organisms** for which sufficient data is available

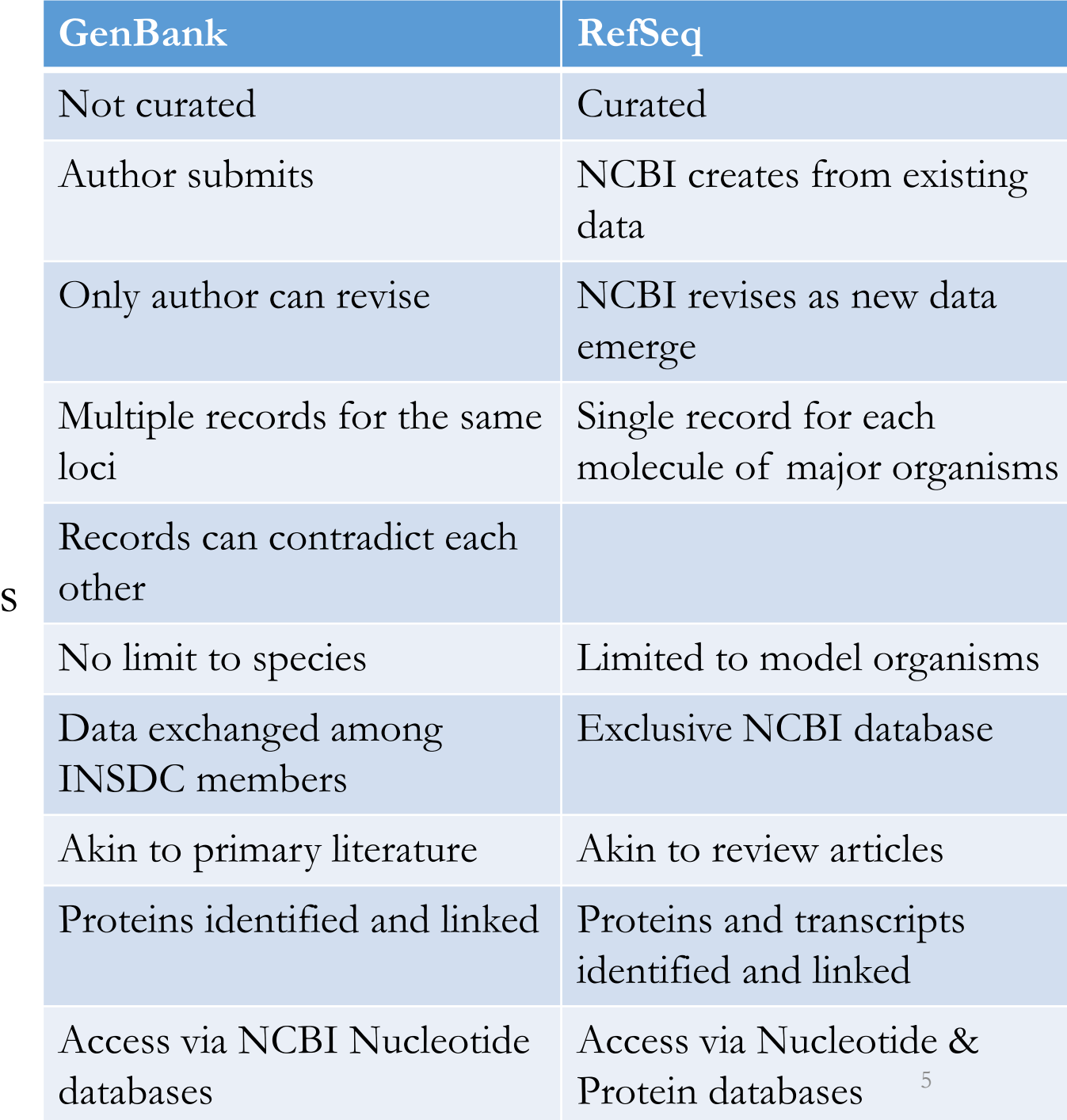

# Searching GenBank with Entrez

- Text-based
	- term1[field1] AND/OR/NOT term2[field2] AND/OR/NOT …
	- find human topoisomerases complexed with dsDNA
		- Topoisomerase[pdbdescr] AND 2[dnachaincount] AND human[organism]
	- Find all fungal structures with bound calcium at 1-2 Å resolution
		- calcium[ligname] AND fungi[organism] AND 1.0:2.0[resolution]
	- 3D Domains: Find all 50-100 kDa strand-only domains published in 2004
		- 0[helixcount] AND 2004[pdat] AND 50000:100000[molwt]

# Retrieving GenBank Data

- [Entrez](http://www.ncbi.nlm.nih.gov/sites/entrez?db=nucleotide)
	- federated search engine securing access to multiple health sciences databases maintained by NCBI
		- GenBank, PubMed, PubChem, …
	- all databases can be searched by one query (possible boolean constraints)
	- provides also API interface through defined URL or  $SORP eU$ tils
	- searching by
		- text
		- accession number (each sequence get accession number when inserted into GenBank)
		- similarity search using BLAST (nucleotide BLAST, protein BLAST, BLASTX, TBLASTN, TBLASTX)
- $\bullet$  [FTP](ftp://ftp.ncbi.nlm.nih.gov/genbank/)
	- basically each directory contains a README file about content of that directory

# GenBank Flat File Format

### • **Header**

- **LOCUS**  A short mnemonic name for the entry. The line contains the Accession number, length of molecule, type of molecule (DNA or RNA), a three-letter reference to possible Taxonomy, and the date that the data was made public.
- **DEFINITION** description of the sequence
- **ACCESSION** accession number is a unique, unchanging code assigned to each entry
- **VERSION** primary accession number and a numeric version number associated with the current version of the sequence data in the record. This is followed by an integer key (a "GI") assigned to the sequence by NCBI
- **KEYWORDS** gene description
- **SOURCE** common name of the organism or the name most frequently used in the literature
- **ORGANISM** formal scientific name of the organism (first line) and taxonomic classification levels (second and subsequent lines)
- **REFERENCE** articles containing data reported in this entry
- **AUTHORS** authors of the citation
- **TITLE** full title of citation
- **JOURNAL** journal name, volume, year, and page numbers of

the citation

- **MEDLINE** Medline unique identifier for a citation
- **PUBMED** PubMed unique identifier for a citation.
- **REMARK** relevance of a citation to an entry
- **COMMENT** cross-references to other sequence entries, comparisons to other collections, notes of changes in LOCUS names, and other remarks.

### • **Features**

- **SOURCE** contains information about organism, mapping, chromosome, tissue alignment, clone identification
- **CDS** instructions on how to join sequences together to make an amino acid sequence from the given coordinates. Includes cross references to other databases
- **GENE Feature** a segment of DNA identified by a name.
- **RNA Feature** used to annotate RNA on genomic sequence (for example: mRNA, tRNA, rRNA)
- **Sequence**

## GenBank Flat File Format - Example

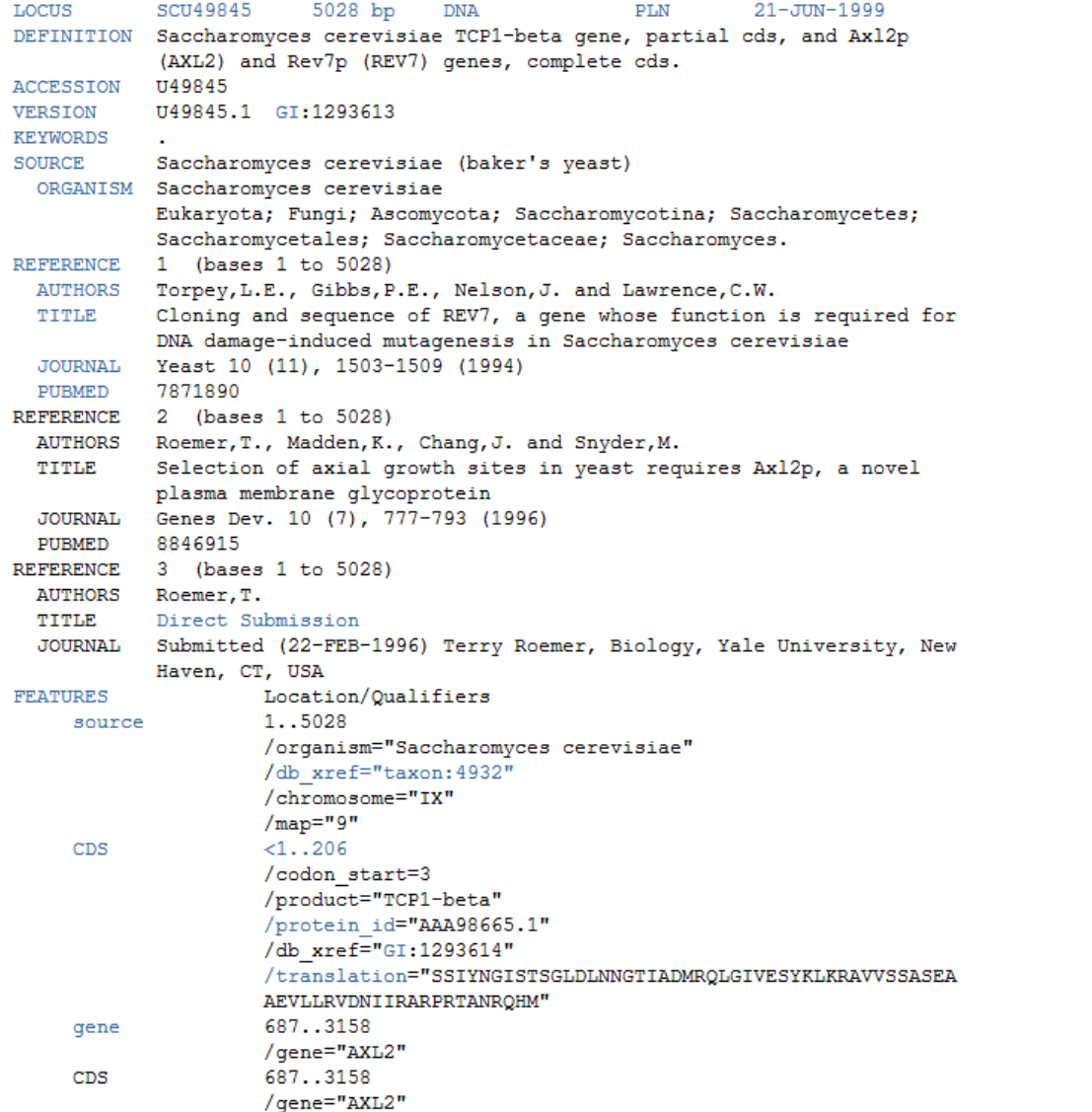

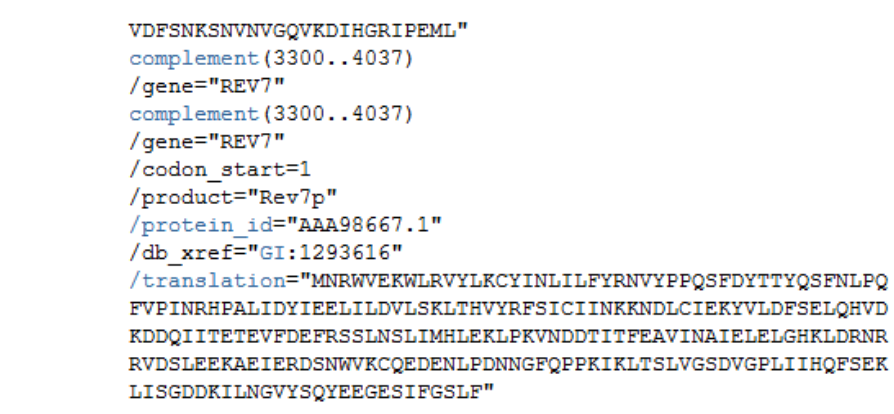

ORIGIN

qene

CDS

1 gatectecat atacaacggt atctecacet caggtttaga tetcaacaac ggaaccattg 61 ccgacatgag acagttaggt atcgtcgaga gttacaagct aaaacgagca gtagtcagct 121 ctgcatctga agccgctgaa gttctactaa gggtggataa catcatccgt gcaagaccaa 181 gaaccgccaa tagacaacat atgtaacata tttaggatat acctcgaaaa taataaaccg 241 ccacactgtc attattataa ttagaaacag aacgcaaaaa ttatccacta tataattcaa 301 agacgcgaaa aaaaaagaac aacgcgtcat agaacttttg gcaattcgcg tcacaaataa 361 attttggcaa ettatgttte etettegage agtaetegag eeetgtetea agaatgtaat 421 aatacccatc gtaggtatgg ttaaagatag catctccaca acctcaaagc tccttgccga 481 gagtegeeet eetttgtega gtaattttea etttteatat gagaaettat tttettatte 541 tttactctca catcctgtag tgattgacac tgcaacagcc accatcacta gaagaacaga 601 acaattactt aatagaaaaa ttatatcttc ctcgaaacga tttcctgctt ccaacatcta 661 cgtatatcaa gaagcattca cttaccatga cacagcttca gatttcatta ttgctgacag 721 ctactatate actactecat ctagtagtgg ccaegeccta tgaggcatat cctateggaa 781 aacaataccc cccagtggca agagtcaatg aatcgtttac atttcaaatt tccaatgata 841 cctataaatc gtctgtagac aagacagctc aaataacata caattgcttc gacttaccga 901 gctggctttc gtttgactct agttctagaa cgttctcagg tgaaccttct tctgacttac 961 tatctgatgc gaacaccacg ttgtatttca atgtaatact cgagggtacg gactctgccg 1021 acagcacgtc tttgaacaat acataccaat ttgttgttac aaaccgtcca tccatctcgc 1081 tatcqtcaqa tttcaatcta ttqqcqttqt taaaaaacta tqqttatact aacqqcaaaa 1141 acgetetgaa actagateet aatgaagtet teaacgtgae ttttgaeegt teaatgttea 1201 ctaacgaaga atccattgtg tegtattacg gacgttctca gttgtataat gegeegttac 1261 ccaattggct gttcttcgat tctggcgagt tgaagtttac tgggacggca ccggtgataa

# FASTA File Format

- Standard text-based format for storing nucleotide/protein sequence information
- Based on format used in FASTA tool for heuristic-based sequence alignment
- Nucleotides/amino acids represented by a single-letter code
- First line contains metadata
	- starts with  $>$
	- standardized within given database

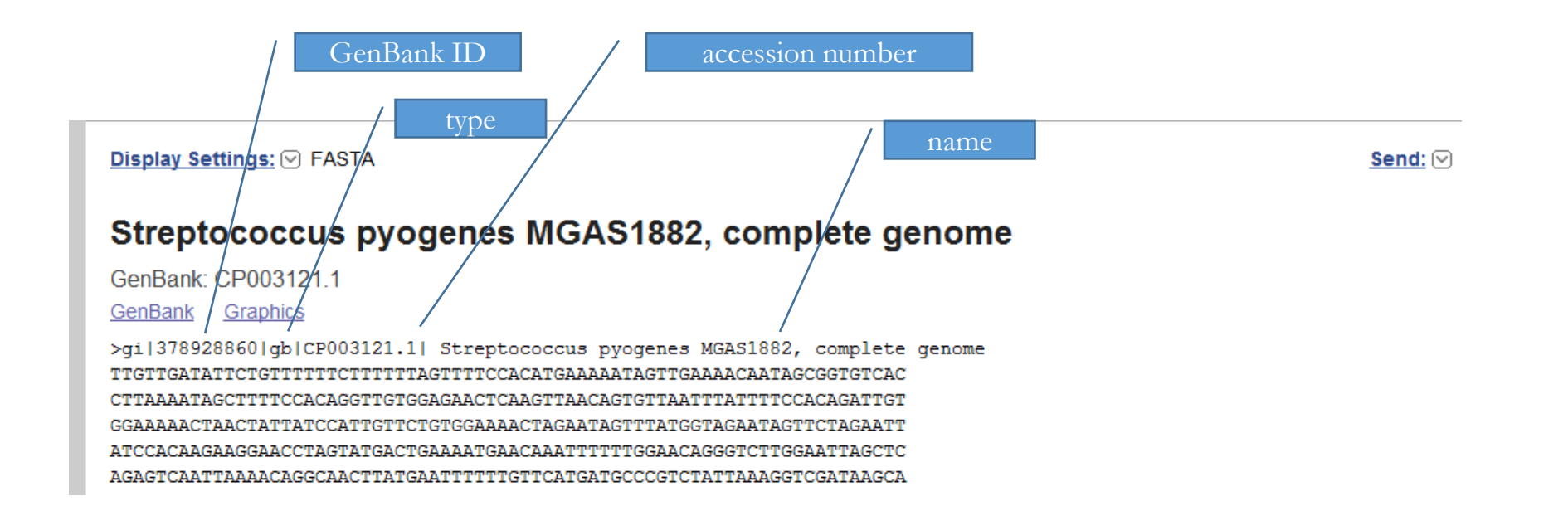

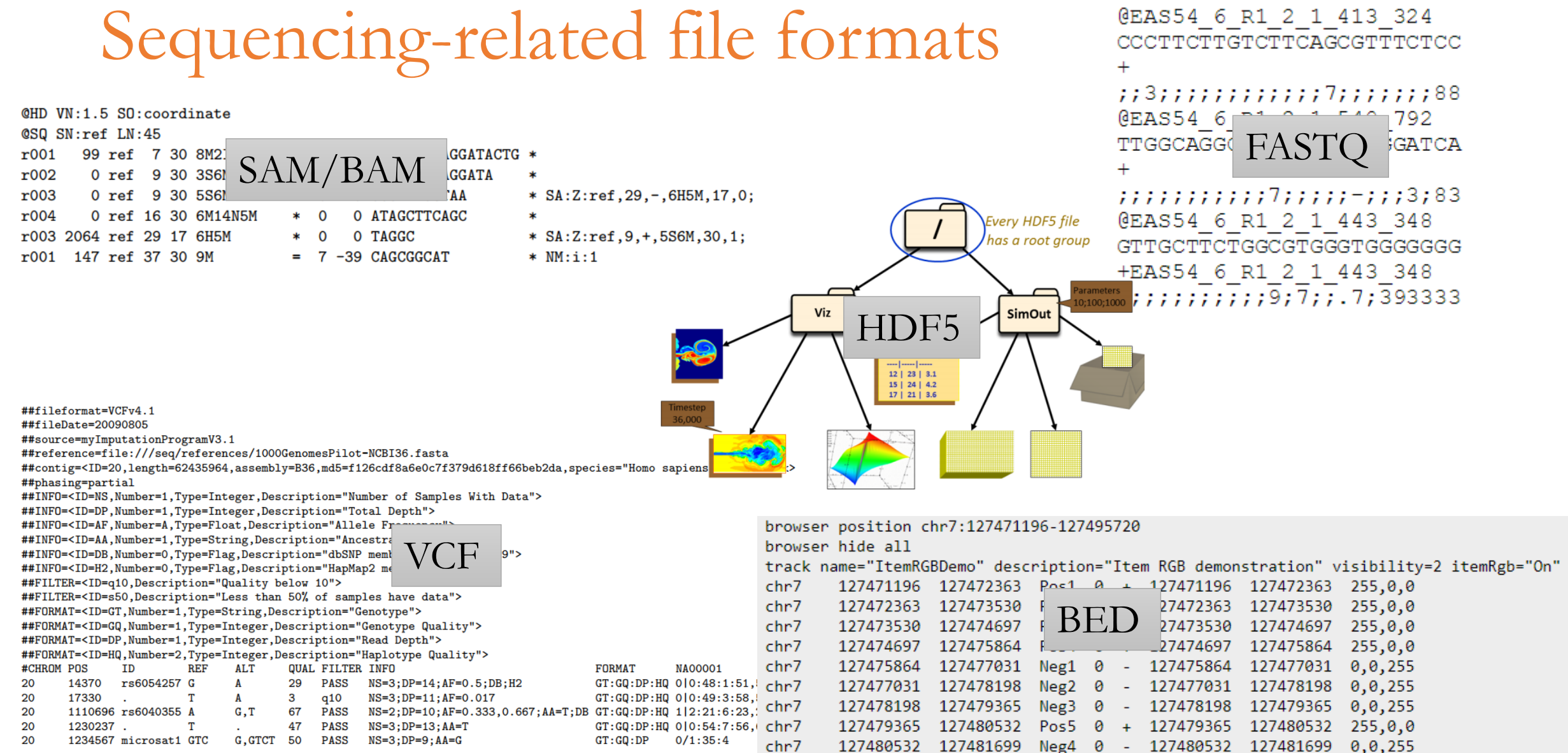

### AND [MANY](https://omictools.com/file-formats-category) [MORE](https://genome.ucsc.edu/FAQ/FAQformat.html)

# Swiss-Prot & TrEMBL & PIR

- **Swiss-Prot**
	- **protein sequence database**
	- developed by the **Swiss Institute of** Bioinformatics [\(SIB\) in 1986 and la](http://en.wikipedia.org/wiki/Swiss_Institute_of_Bioinformatics)ter on by European [Bioinformatics](http://en.wikipedia.org/wiki/European_Bioinformatics_Institute) Institute
	- **minimal redundancy**
	- **manually annotated and reviewed**
- **TrEMBL**
	- Translated EMBL Nucleotide Sequence Data Library
	- unreviewed
	- created because sequence data was being generated at a pace that exceeded Swiss-Prot's ability to keep up

### • **[PIR](http://pir.georgetown.edu/)** (**Protein Information Resource**)

- established in 1984 by the National Biomedical Research Foundation
- now maintained by **Georgetown University** Medical Center
- provides protein **databases and analysis tools** freely accessible to the scientific community
- includes
	- Protein Sequence Database  $(PSD) \rightarrow UniprotKB$ 
		- a database of protein sequences
	- iProClass
		- a database of protein sequences, annotations and curated families
	- PRO (PRotein Ontology), iProLink

# UniProt

- **Uni**versal **Prot**ein Resource
- Integration of Swiss-Prot, TrEMBL, PIR-PSD (and many other) databases
- Project started in 2002 at [EBI](http://www.ebi.ac.uk/) (European Bioinformatics Institute) and [SIB](http://www.isb-sib.ch/) (Swiss Institute of Bioinformatics), and [PIR](http://pir.georgetown.edu/)

#### Number of entries in UniProtKB/TrEMBL

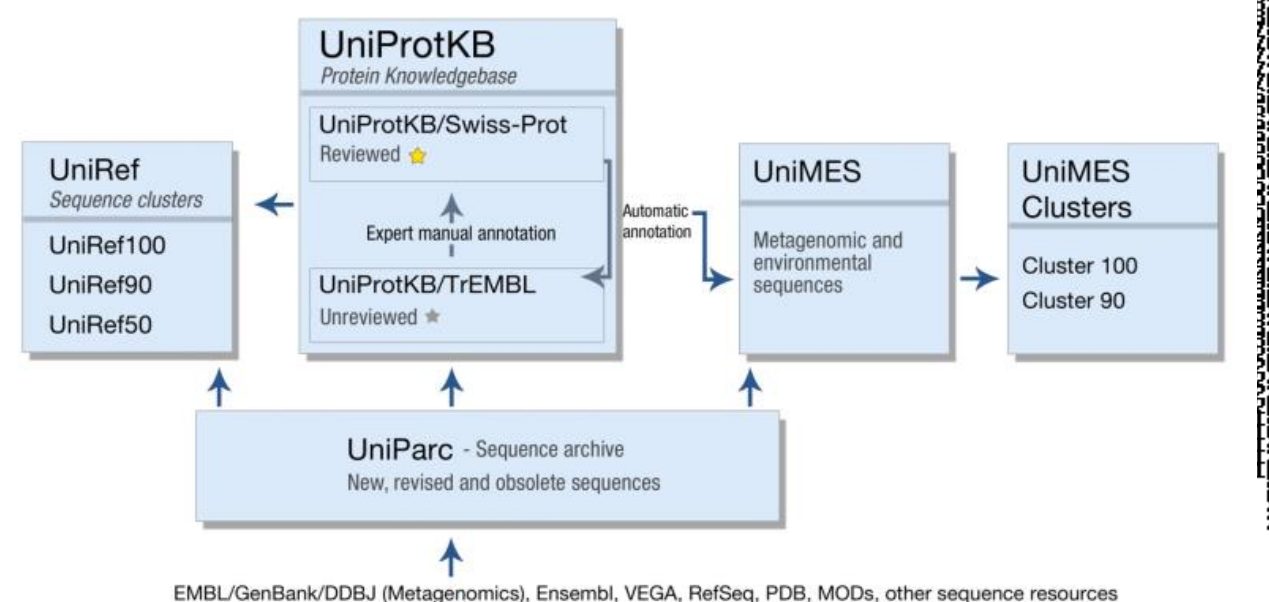

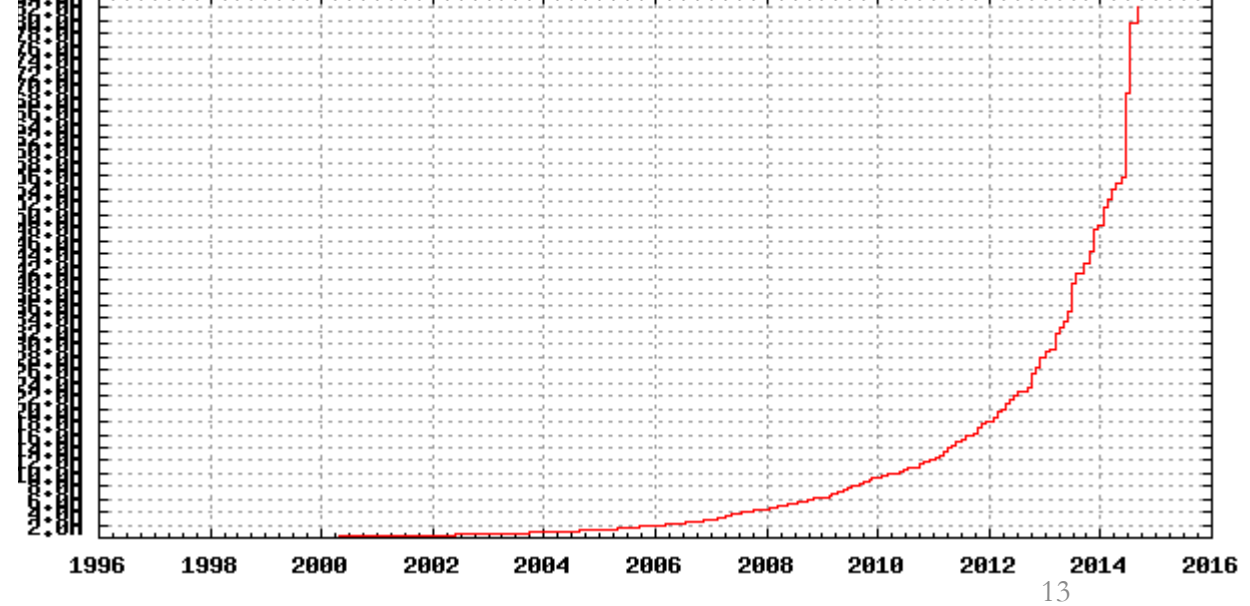

# PROSITE

- Database of protein domains, families and functional sites created in 1988
- Available at <http://prosite.expasy.org/>
- Includes patterns and profiles defining the groups
	- contains tools for motif detection
- Manually curated by SIB
- Can be used to identify new functions or functions of unknown proteins (similarity principle)

# Pfam

- Database or protein families based on multiple sequence alignment (MSA)
	- MSAs built using hidden Markov models (HMMS)
	- HMMS part of the database
- Both manually curated (Pfam-A) and automatically classified (Pfam-B)

# InterPro

- Functional analysis of protein sequences by classifying them into families and predicting the presence of domains and important sites
- Integration of member databases into a single searchable database
- Member databases produce signatures which are used to label UniProt entities
- Protein with highly overlapping signatures are grouped into entries

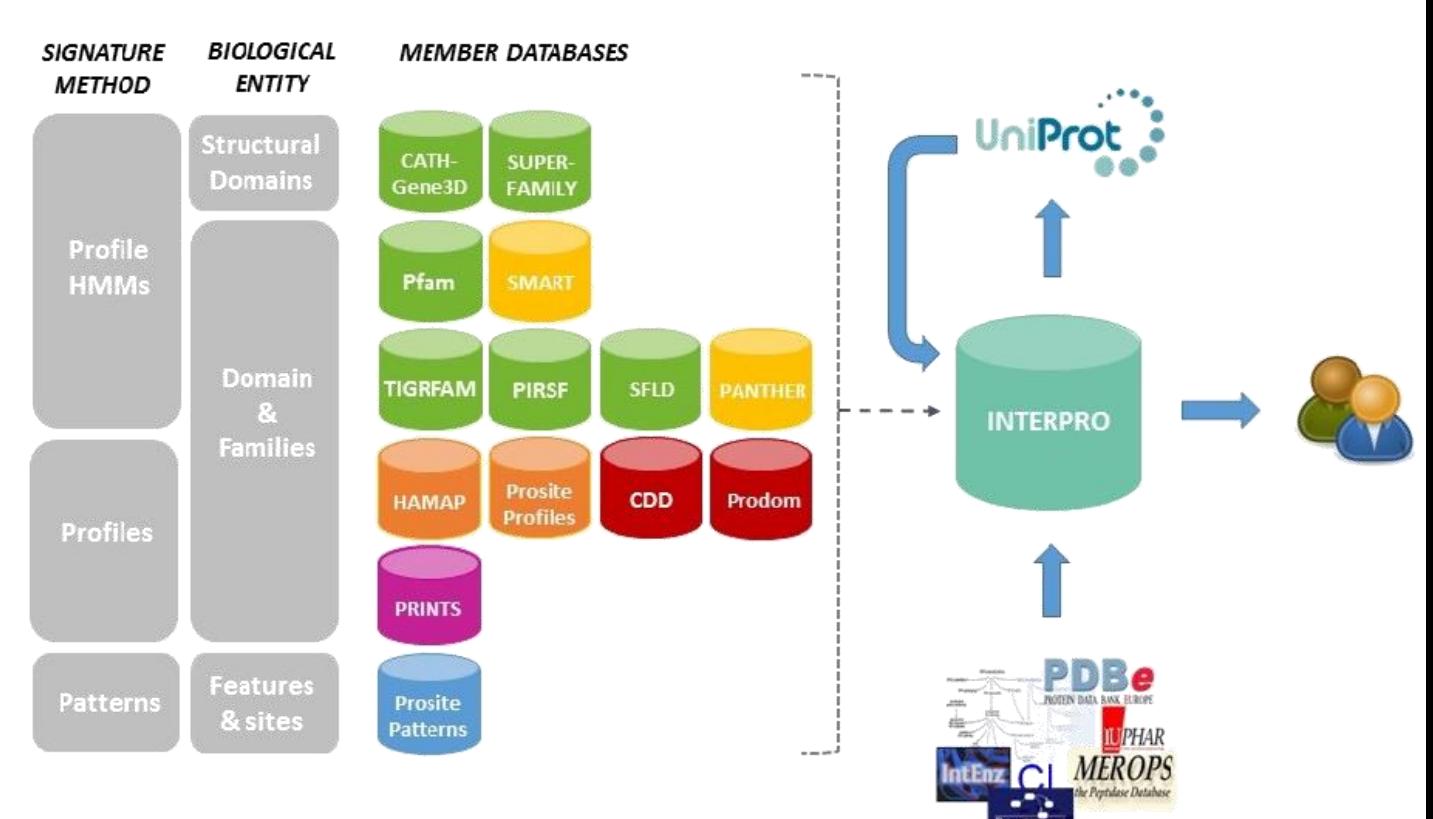

# Structure databases and data formats

# Structure databases

- PDB
	- main depository of protein structural data
- SCOP
	- human-curated hierarchical classification of protein structures built over PDB

- CATH
	- semi-automatic hierarchical classification of protein structures built over PDB
- ... and MANY more ...

# Protein Databank (PDB) (1)

- Established in 1971 as a community-driven effort
- **Primary resource** of (experimental) structure data and related function
- Originally contained protein-only information but nowadays includes **also DNA and RNA** structure information as well as information about complexes

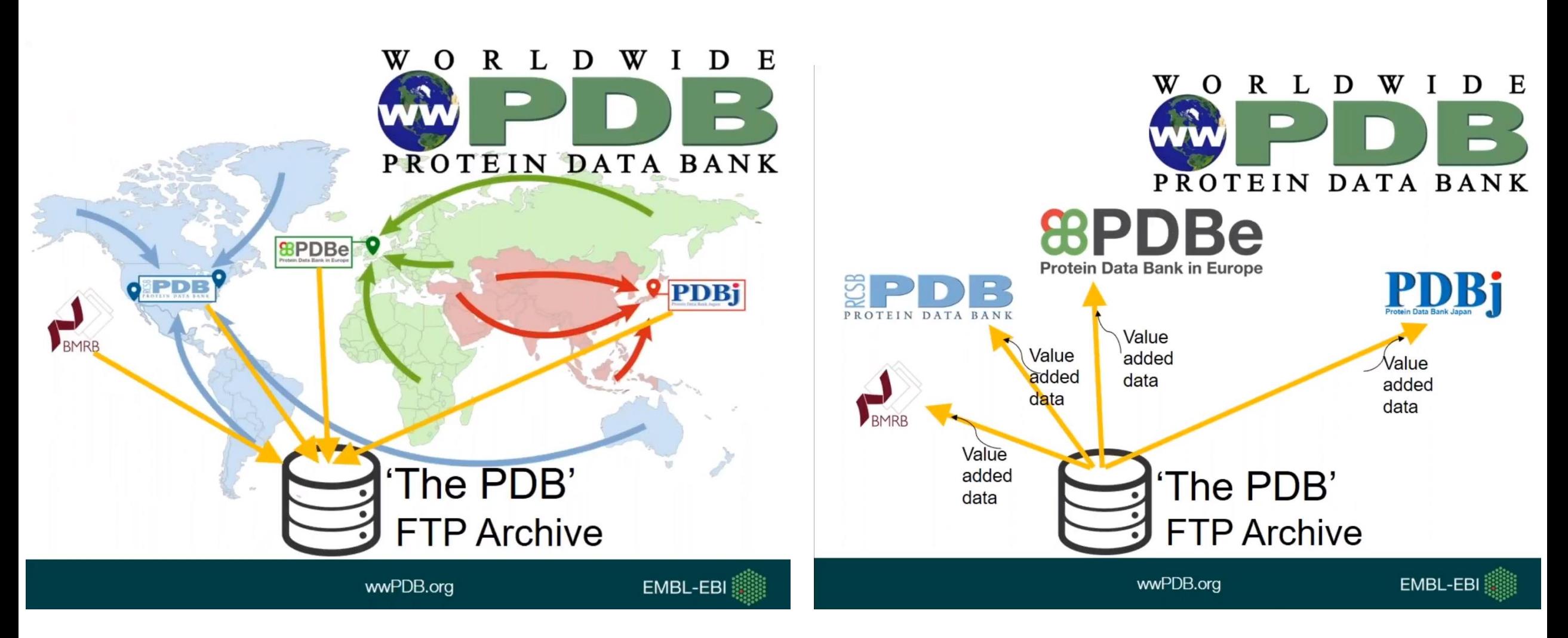

source: https://www.youtube.com/watch?v=PsjAPMd\_XN8&index=54&list=WL

# Protein Databank (PDB) (2)

- PDB records contain (amongst other information)
	- positions of individual atoms in the 3D space
	- protein sequence
	- secondary structure elements (SSE) information
	- related classification (SCOP, CATH)
	- meta-information such as release date, structure determination data, etc.
- PDB data accessible using
	- web interface
	- FTP
	- API/web services
- Each record is uniquely identified by its PDB ID
	- 4 letter code, e. g., 2AWY

# PDB format

- <http://www.wwpdb.org/docs.html>
- **Text file** containing information about **3D coordinates of atoms** and **supporting information** split into sections
	- title
	- primary structure
	- heterogen
	- secondary structure
	- connectivity annotation
	- miscellaneous features
	- crystallographic and coordinate transformation
	- **coordinates**
- connectivity
- bookkeeping
- **Individual records** in the sections are **string data types** with **fixed-length parts** (e.g., date in the HEADER record appears on position 51-59)
- Valid **not only for proteins** but also for other molecules (DNA, RNA, ligands)

# PDB format – title section

- **Description** of the **experiment** and the **biological macromolecules** present in the entry
- Records
	- HEADER, OBSLTE, TITLE, SPLIT, CAVEAT, COMPND, SOURCE, KEYWDS, EXPDTA, AUTHOR, REVDAT, SPRSDE, JRNL, REMARK

### • **HEADER**

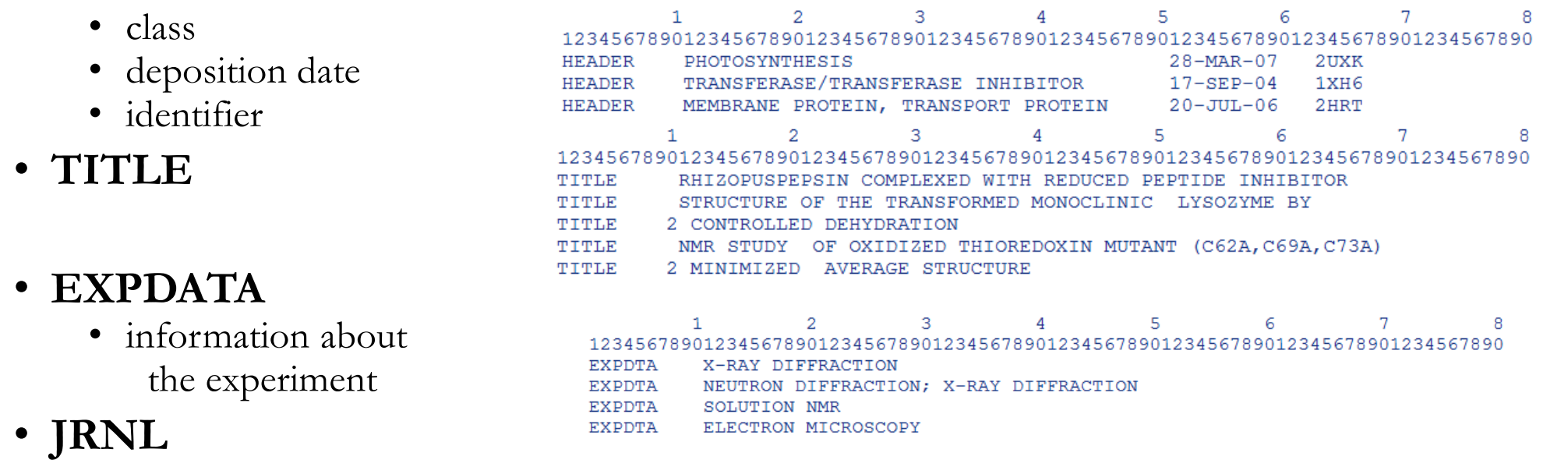

• primary literature citation that describes the experiment which resulted in the deposited coordinate set

# PDB format – primary structure

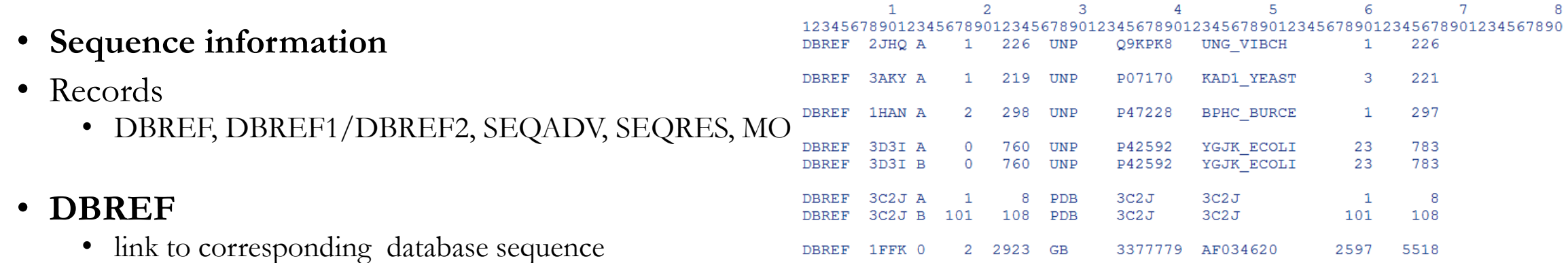

234567890

A

#### • **SEQADV**

• differences between PDB record and corresponding seq DB record

#### • **SEQRES**  $\overline{2}$ з  $\overline{4}$ 5 6 1234567890123 4567890123456789012345678901234567890123456789012345678901 • listing of the consecutive **SEORES** GLY ILE VAL GLU GLN CYS CYS THR SER ILE CYS SER LEU 21 **SEQRES**  $2A$ 21 TYR GLN LEU GLU ASN TYR CYS ASN chemical components **SEORES**  $1 B$ 30 PHE VAL ASN GLN HIS LEU CYS GLY SER HIS LEU VAL GLU covalently linked in a linear **SEQRES**  $2<sub>B</sub>$ 30 ALA LEU TYR LEU VAL CYS GLY GLU ARG GLY PHE PHE TYR **SEQRES**  $3<sub>B</sub>$ 30 THR PRO LYS ALA fashion to form a polymer **SEQRES**  $1<sup>c</sup>$ 21 GLY ILE VAL GLU GLN CYS CYS THR SER ILE CYS SER LEU 21 TYR GLN LEU GLU ASN TYR CYS ASN **SEQRES**  $2<sub>c</sub>$ **SEQRES**  $1<sub>D</sub>$ 30 PHE VAL ASN GLN HIS LEU CYS GLY SER HIS LEU VAL GLU **SEQRES** 2 D 30 ALA LEU TYR LEU VAL CYS GLY GLU ARG GLY PHE PHE TYR • line number for given chain **SEQRES**  $1 A$ 8 DA DA DC DC  $DT$ DG DG  $DT$ • chain ID **SEQRES**  $1 B$ 8 DA DA DC DC  $DG$ DG  $DT$  $DT$ # residues in chain SEQRES 1 X -39  $\mathbf U$  $\mathbf{C}$  $\mathbf{C}$  $\mathbf C$ G G • residues <sup>26</sup>

# PDB format – heterogen section

- Description of **non-standard residues** in the entry
- Groups are considered HET if they **are not part of a biological polymer** described in SEQRES but are rather **bound** to it  $1 \qquad \qquad 2 \qquad \qquad 3$

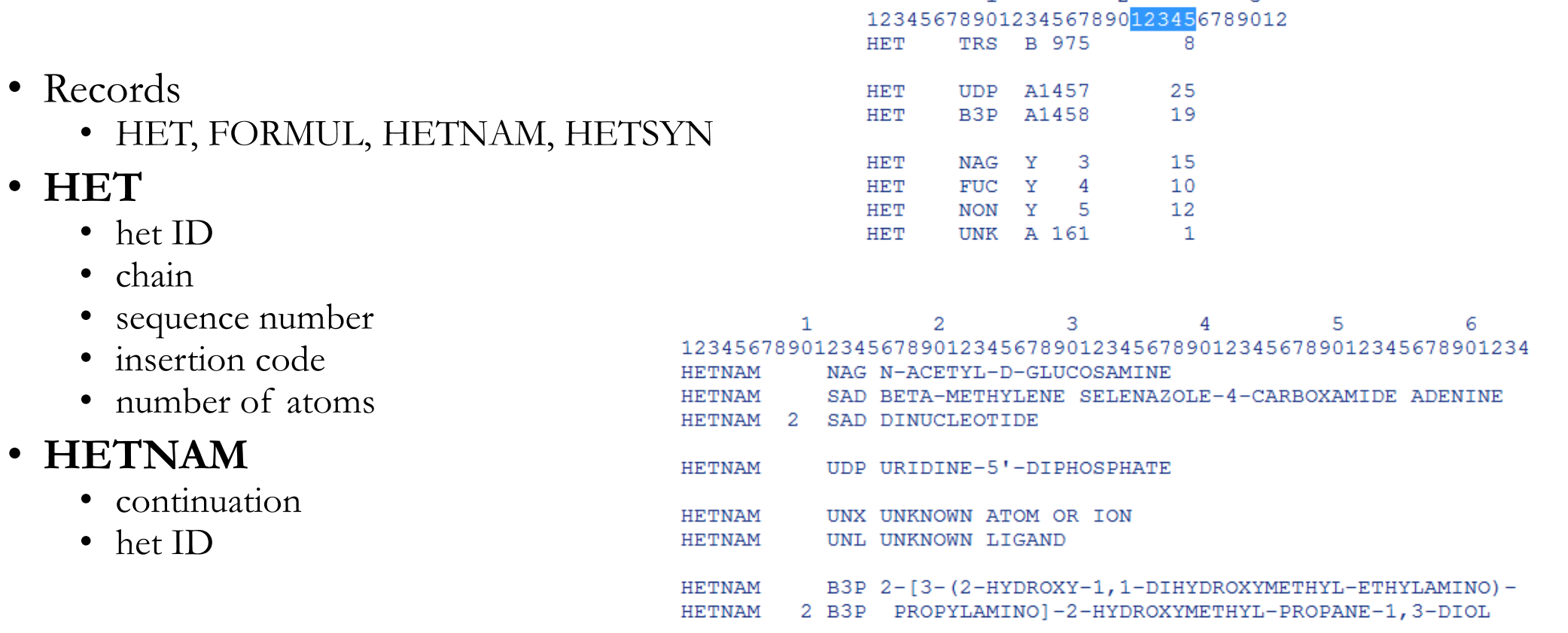

# PDB format – coordinate section

• Collection of **atomic coordinates**

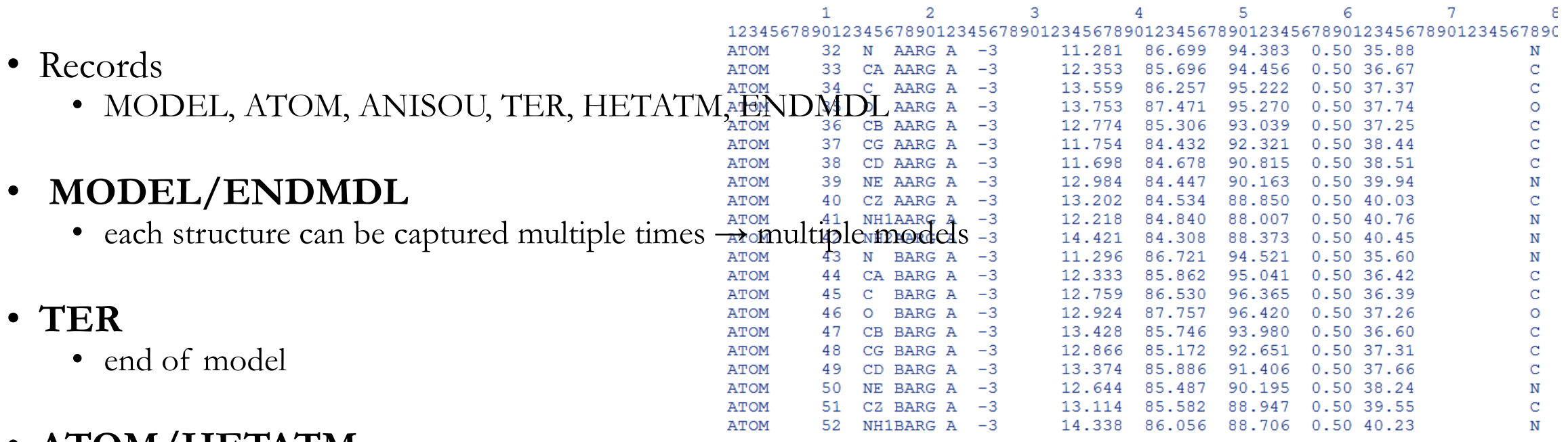

- **ATOM/HETATM**
	- atom serial number, atom name, residue name, alternate location, residue name, chain identifier, residue sequence

number, insertion code, x, y, z coordinates, …

# PDB format – example (1AOI)

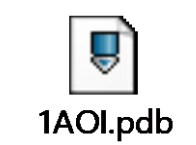

### $mm($

- macromolecular Crystallographic Information File
	- Extension of CIF format
	- Data match [mmCIF](http://mmcif.wwpdb.org/) dictionary
- PDB format is not capable of capturing some more complex structures
	- mmCIF includes features which are either not available in the PDB format (description of the biological active molecule) or are not structured (experimental details from REMARK records)

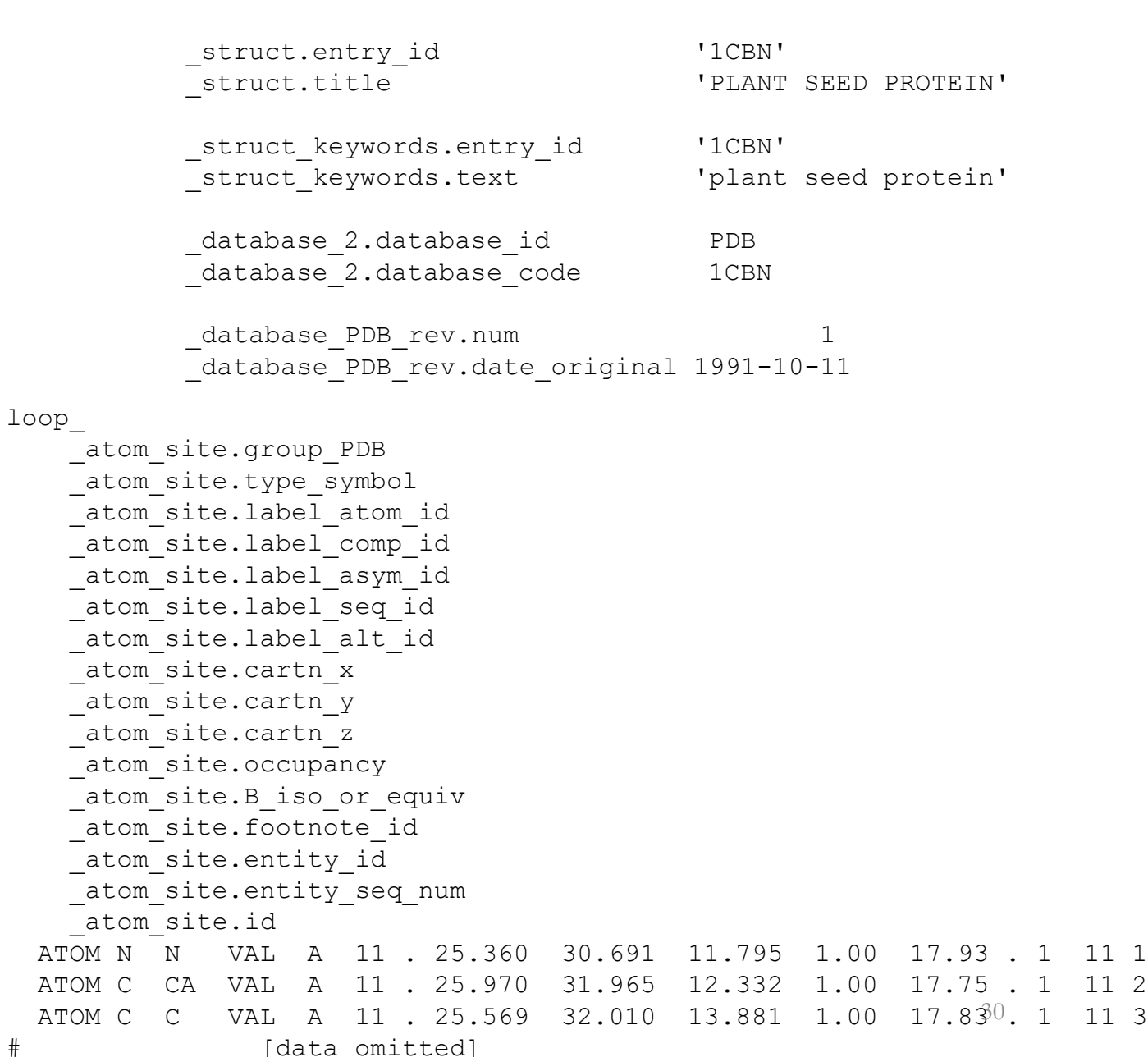

# SCOP (**S**tructural **C**lassification **o**f **P**rotein Structures)

- Curated hierarchical classification (gold standard) built over PDB established in 1995
- Classifies proteins by domains (not whole structures)
	- independent subunits of protein structure which can each show function by its own (loose definition)
- Next to function discovery, it can be used for testing quality of similarity methods
	- one can take structure from PDB (SCOP)
	- identify most similar protein in SCOP (according to given pairwise similarity measure)
	- check whether, e.g., the most similar structure share classification with the query
	- when this is done for all structures, one can see in how many per cents the predicted classification was correct  $\rightarrow$  quality of the measure

# SCOP – hierarchy

- **1. Family**
	- proteins in the same family can have **high sequence similarity** (> 30%) **or** lower sequence similarity (> 15%) with **very similar function or structure**
- **2. Superfamily**
	- proteins sharing **common evolutionary origin** (based on structural and functional features) but **differing in sequence**
- **3. Fold**
	- structures sharing **major secondary structures** in similar topological distribution
- **4. Class**
	- structures with **similar folds** 
		- **all**  $\alpha$  proteins containing mainly (but not exclusively)  $\alpha$  helices
		- **all**  $\beta$  proteins containing mainly (but not exclusively)  $\beta$  sheets
		- $\alpha/\beta$  proteins containing  $\beta$  sheet surrounded by  $\alpha$  helices
		- $\alpha + \beta$  proteins containing  $\alpha$  helices separated by  $\beta$  sheets
		- **small proteins, low resolution protein structures**, …

# CATH (**C**lass, **H**ierarchy, **T**opology, **H**omologous superfamily)

- Semi automatic, hierarchical classification of protein **domain** structures
- Classification procedure uses a combination of automated and manual techniques which include computational algorithms, empirical and statistical evidence, literature review and expert analysis
- Similar classification to SCOP

# CATH - hierarchy

### **1. Homologous superfamily**

- groups together protein domains which are thought to share a **common ancestor** and can therefore be described as homologous
- **2. Topology**
	- structures grouped into fold groups at this level depending on both the **overall shape and connectivity of the secondary structures**.

### **3. Architecture**

• structures classified according to their **overall shape** as determined by the **orientations of the secondary structures in 3D space** but ignores the connectivity between them

### **4. Class**

- structures classified according to their **secondary structure composition**
	- mostly  $\alpha$
	- mostly  $\beta$
	- mixed  $\alpha/\beta$
	- few secondary structures

# Programmatic access to data sources

- [UniProt](http://www.uniprot.org/help/api) API
	- retrieve individual records by ids or queries
	- mapping between different formats and databases
- [Proteins API](https://www.ebi.ac.uk/proteins/api/doc/)
	- Mapping of data from large scale studies to UniProt
- [PDBe](https://www.ebi.ac.uk/pdbe/api/doc/pdb.html) API
	- Access to PDB records
	- Mapping between UniProt and PDB (SIFTS)
- [NCBI APIs](https://www.ncbi.nlm.nih.gov/home/develop/api/)

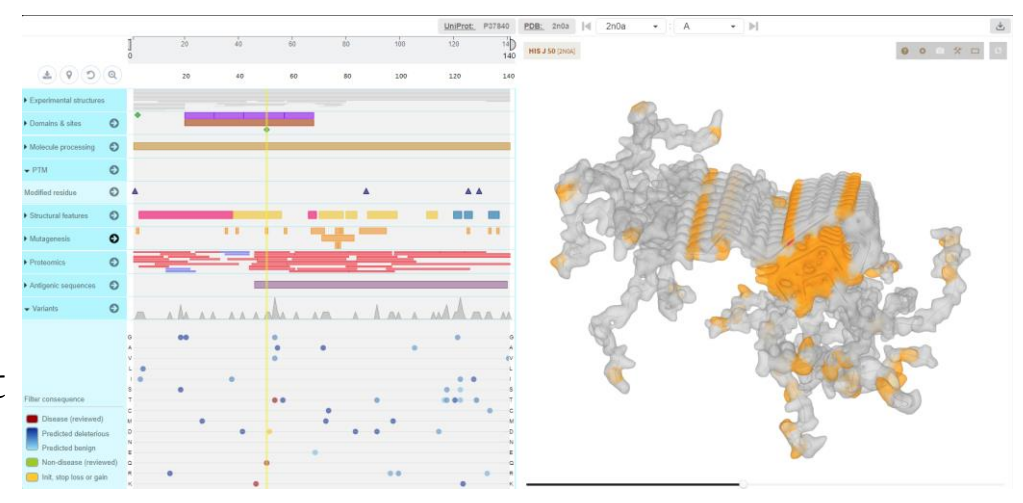

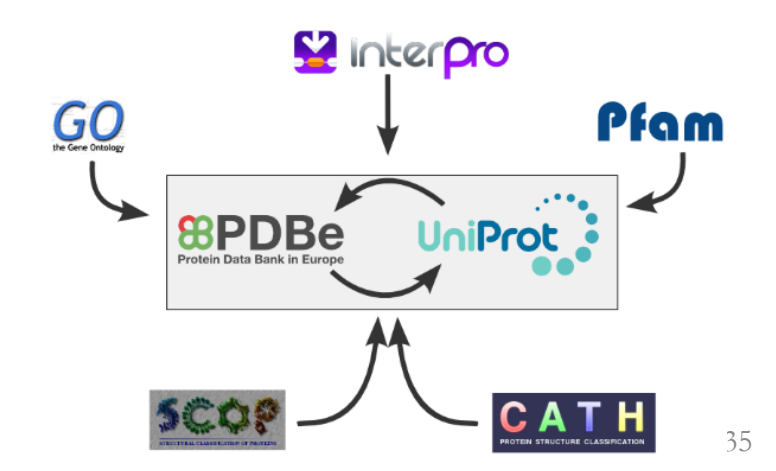